# **Étude 0 : Des filtres et des fonctions**

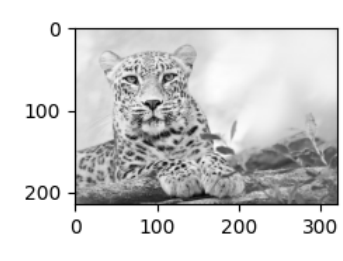

L'image ci-contre est considérée comme l'originale. Les valeurs de chaque pixel sont des nombres entiers compris entre 0 et 255.

Appliquer un filtre à cette image revient à ramener les valeurs de chaque pixel entre 0 et 1 puis appliquer une fonction sur ces valeurs.

### **I.** Un premier exemple : La fonction carrée  $f(x) = x^2$

On applique la fonction  $f(x) = x^2$  à chaque pixel. Par exemple, pour un pixel qui avait pour valeur 227 :

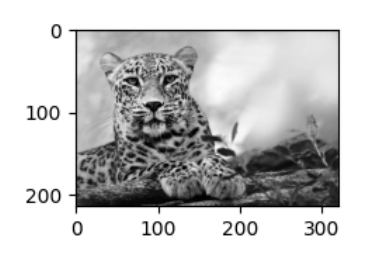

- On ramène la valeur du pixel entre 0 et 1 :  $\frac{227}{255}$ 255  $\approx 0,8902$
- On applique la fonction :  $f(0,8902) = 0,8902^2 \approx 0,7924$
- Enfin, on ramène la valeur dans l'intervalle :  $0,7924 \times 255 \approx 202,07$  La nouvelle valeur sera 202.

. . . . . . . . . . . . . . . . . . . . . . . . . . . . . . . . . . . . . . . . . . . . . . . . . . . . . . . . . . . . . . . . . . . . . . . . . . . . . . . . . . . . . . . . . . . . . . . . . . . . . . . . . . . . . . . . . . . . . .

Quelle sera la nouvelle valeur d'un pixel de valeur 25 ? . . . . . . . . . . . . . . . . . . . . . . . . . . . . . . . . . . . . . . . . . . . . . . . . . . . . . . . . . . . . .

Décrire ce qui se passe pour l'image :. . . . . . . . . . . . . . . . . . . . . . . . . . . . . . . . . . . . . . . . . . . . . . . . . . . . . . . . . . . . . . . . . . . . . . . . . . . . . . .

### **II.** Fonction racine carrée :  $f(x) =$ *x*

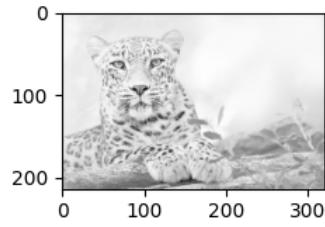

On applique la fonction  $f(x) =$ *x*. Quelle sera la nouvelle valeur d'un pixel de valeur 227 ? . . 1

. . . . . . . . . . . . . . . . . . . . . . . . . . . . . . . . . . . . . . . . . . . . . . . . . . . . . . . . . . . . . . . . . . . . . . . . . . . . . . . . . . . . . . . . . . . . . . . . . . . . . . . . . . . . . . . . . . . . . .

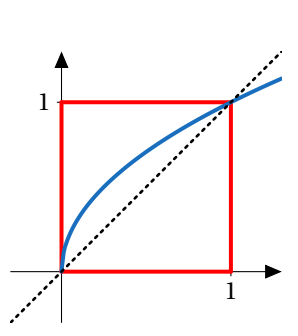

1

Quelle sera la nouvelle valeur d'un pixel de valeur 25 ? . . . . . . . . . . . . . . . . . . . . . . . . . . . . . . . . . . . . . . . . . . . . . . . . . . . . . . . . . . . . .

Décrire ce qui se passe pour l'image :. . . . . . . . . . . . . . . . . . . . . . . . . . . . . . . . . . . . . . . . . . . . . . . . . . . . . . . . . . . . . . . . . . . . . . . . . . . . . . .

## **III.** Une fonction de contraste :  $f(x) = -2x^3 + 3x^2$

Quelle sera la nouvelle valeur d'un pixel de valeur 25 ? . . . . . . . . . . . . . . . . . . . . . . . . . . . . . . . . . . . . . . . . . . . . . . . . . . . . . . . . . . . . .

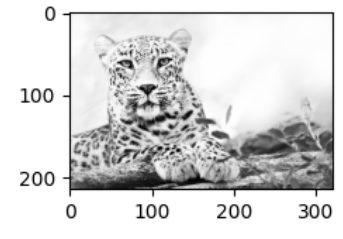

Quelle sera la nouvelle valeur d'un pixel de valeur 227?

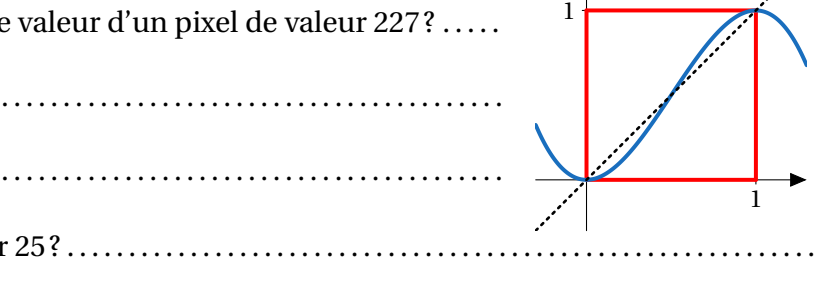

Décrire ce qui se passe pour l'image :. . . . . . . . . . . . . . . . . . . . . . . . . . . . . . . . . . . . . . . . . . . . . . . . . . . . . . . . . . . . . . . . . . . . . . . . . . . . . . .

. . . . . . . . . . . . . . . . . . . . . . . . . . . . . . . . . . . . . . . . . . . . . . . . . . . . . . . . . . . . . . . . . . . . . . . . . . . . . . . . . . . . . . . . . . . . . . . . . . . . . . . . . . . . . . . . . . . . . .

#### Une fonction de resserrement:  $f(x) = 4(x-0.5)^3 + 0.5$ IV.

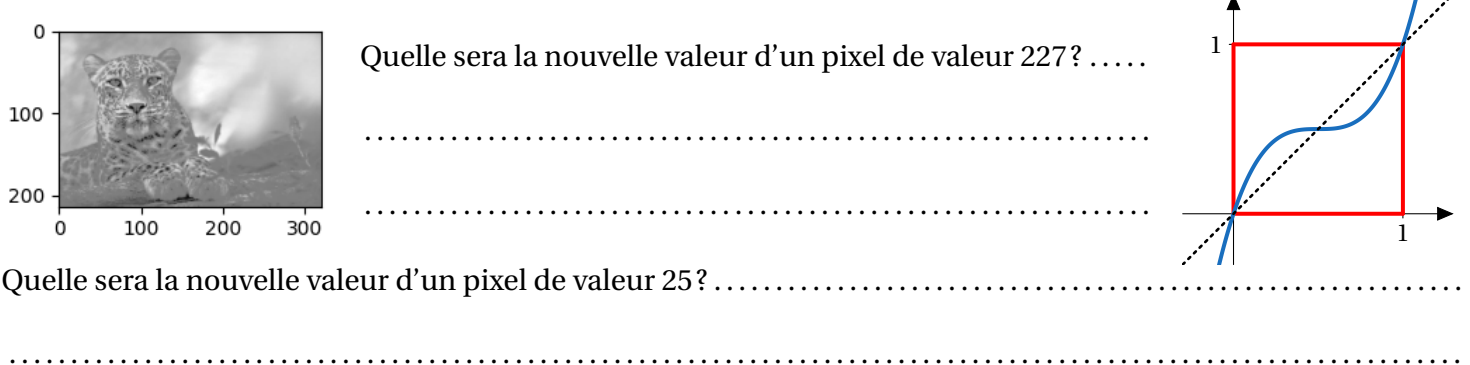

#### Fonction de renversement :  $f(x) = 1 - x$  $\mathbf{V}_{\bullet}$

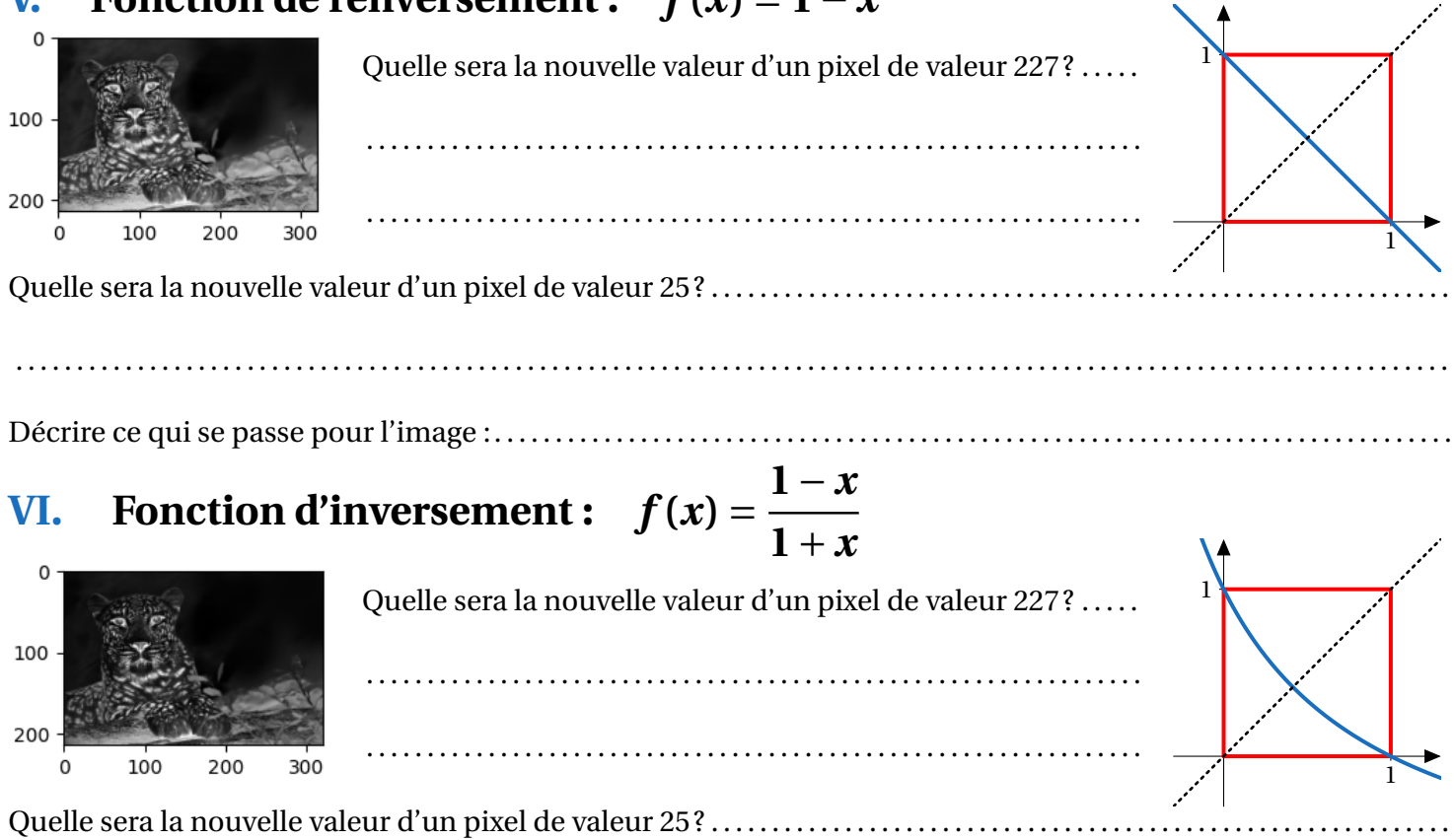

 $\mathbf{r}$ 

 $\searrow$   $\uparrow$